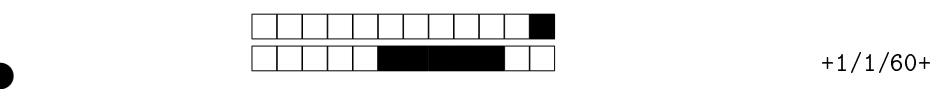

②

# DIU "Enseigner l'Informatique au Lycée"

Partie disciplinaire de l'évaluation du bloc 1 Durée totale : 1h30 - Partie A QCM (20 min)

Toute communication (orale, téléphonique, par messagerie, etc.) avec les autres étudiants est interdite. Tout document est interdit, tout comme toute utilisation d'un ordinateur, d'un téléphone, d'une montre connectée, etc. Vous disposez uniquement de l'antisèche fournie, qui contient toutes les informations utiles. Pour la partie QCM, vous ne rendrez que la page de réponses, en faisant attention à reporter votre NUMÉRO DE COPIE qui n'est PAS votre numéro étudiant.

Plusieurs réponses peuvent être valides à chaque question, on souhaite avoir toutes les réponses valides. Chaque question admet au moins une réponse valide et au moins une réponse incorrecte.

### 1 Python

#### $1.1$  Echauffement

#### Question 1 ♣

Quel est le résultat de l'évaluation de la variable scores après l'exécution des instructions suivantes ?

```
\texttt{scores} = \{ ' \texttt{alice} ' : 3 , ' \texttt{bob} ' : 2 \}scores['charles'] = scores['bob']
scores
[
'bob
'] += 1
```

```
e l'évaluation de la variable scores après l'exécution des ins<br>
e': 3, 'bob': 2}<br>
'] = scores ['bob']<br>
= 1<br>
'bob': 3, 'charles': 3}<br>
'charles': 3}<br>
'charles': 3}<br>
'bob': 3, 'charles': 2}<br>
considère la définition de la fon
      A {'alice': 3, 'bob': 3, 'charles': 3} \overline{B} {'alice': 3, 'charles': 2}
|C| une erreur
\boxed{\text{D}} {'alice': 3, 'charles': 3}
\overline{E} {'alice': 3, 'bob': 3, 'charles': 2}
```
Question 2 & On considère la définition de la fonction suivante :

```
def liste_pairs
(
n):
    pairs = []
    for i in range(1, n):
        i + = 1pairs
. append
(
i
)
    return pairs
```
Quel est le résultat de l'évaluation de liste\_pairs(4) ?

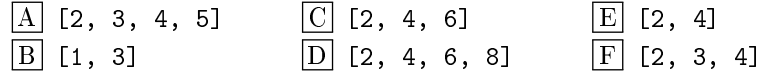

#### 1.2 Fonction mise à jour

Dans les questions à suivre, on considère la définition de la fonction suivante :

```
def mise_a_jour(donnees, clef, element):
    donnees
[ clef ] = element
   return donnees
```
For your examination, preferably print documents compiled from auto-multiple-choice.

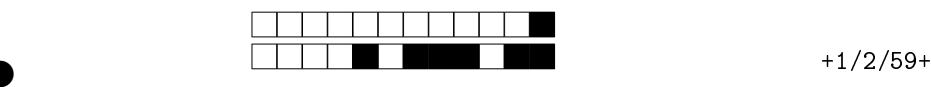

②

Question 3  $\clubsuit$  On exécute triplet =  $('a', 'b', 'c')$  puis mise\_a\_jour(triplet, 2, 'B'), quel est le résultat ?

 $\boxed{\text{A}}$  ('a', 'b', 'B')  $\boxed{B}$  ('a', 'B', 'c')  $|\overline{C}|$  une erreur

Question 4  $\clubsuit$  On exécute triplet = ('a', 'b', 'c') puis mise\_a\_jour(triplet, 3, 'D'), quel est le résultat ?

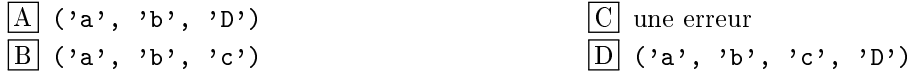

Question 5  $\clubsuit$  On exécute liste = ['a', 'b', 'c'] puis mise\_a\_jour(liste, 2, 'B'), quel est le résultat ?

 $\boxed{\text{A}}$  ['a', 'B', 'c']  $\boxed{B}$  ['a', 'b', 'B']  $|\mathbf{C}|$  une erreur

Question 6  $\clubsuit$  On exécute liste = ['a', 'b', 'c'] puis mise\_a\_jour(liste, 3, 'D'), quel est le résultat ?

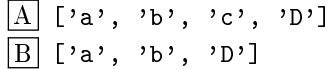

 $|C|$  une erreur  $\boxed{D}$  ['a', 'b',

Question 7  $\clubsuit$  On exécute dico = {1:'a', 2:'b', 3:'c'} puis mise\_a\_jour(dico, 2, 'B'), quel est le résultat ?

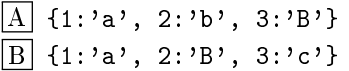

 $\vert C \vert$  une erreur

c', 'D']<br>
D']<br>
D']<br>
D ['a', 'b', 'c']<br>
n exécute dico = {1:'a', 2:'b', 3:'c'} puis mise\_a\_jo<br>
tat?<br>
', 3:'e'}<br>
n exécute dico = {1:'a', 2:'b', 3:'c'} puis mise\_a\_jo<br>
tat?<br>
', 3:'c'}<br>
n exécute dico = {1:'a', 2:'b', 3:'c'} Question 8  $\clubsuit$ On exécute dico =  $\{1: \{a', 2: \b', 3: \c'\}$  puis mise\_a\_jour(dico, 3, 'D'), quel est le résultat ?

 $\overline{A}$  {1:'a', 2:'b', 3:'c', 3:'D'}  $\boxed{B}$  une erreur

 $\boxed{\text{C}}$  {1:'a', 2:'b', 3:'D'}

### 2 Algorithmique

#### 2.1 Des bugs, des tests

Question 9  $\clubsuit$  On considère la fonction de tri suivante :

```
1 def tri
(tab ):
2 erreur
= True
3 while erreur
:
4 erreur
= False
5 for i in range (len (tab)-1):
6 if tab[i] > tab[i+1]:
7 tab[i], tab[i+1] = tab[i+1], tab[i]
8
              # ... des choses ici
9 break
                   # sort de la boucle for
```
Que faut-il mettre à la ligne 8 pour obtenir un algorithme de tri correct ?

 $\overline{A}$  i += 1  $\boxed{B}$  erreur = i  $|C|$  erreur = False  $\begin{array}{ll} \underline{A} & i & \ast = 1 \\ \hline \underline{B} & \text{erreur} & = i \\ \hline \underline{C} & \text{erreur} & = \text{False} \end{array} \qquad \qquad \begin{array}{ll} \underline{E} & \text{return True} \\ \hline \overline{F} & \text{return False} \\ \hline \overline{G} & \text{return i} \end{array}$ 

> For your examination, preferably print documents compiled from auto-multiple-choice.

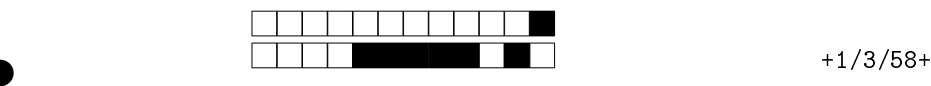

②

Question 10 ♣ On considère la fonction suivante :

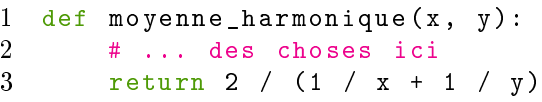

On souhaite s'assurer que l'exécution du programme ci-dessus ne produit pas d'erreur ligne 3 quand deux nombres sont passés comme arguments. Que peut-on mettre en ligne 2 ?

 $|A|$  assert  $x > 0$  and  $y > 0$  $\boxed{B}$  assert x >= 0 and y >= 0  $\overline{A}$  assert  $x > 0$  and  $y > 0$ <br>  $\overline{B}$  assert  $x >= 0$  and  $y >= 0$ <br>  $\overline{C}$  print( $x >= 0$  and  $y >= 0$ )<br>  $\overline{E}$   $x * y != 0$ 

#### Question 11

On souhaite tester avec pytest qu'une fonction somme\_impairs calcule bien la somme des n premiers nombres impairs. Indiquer la/les fonction(s) appropriée(s) parmi les propositions ci-dessous :

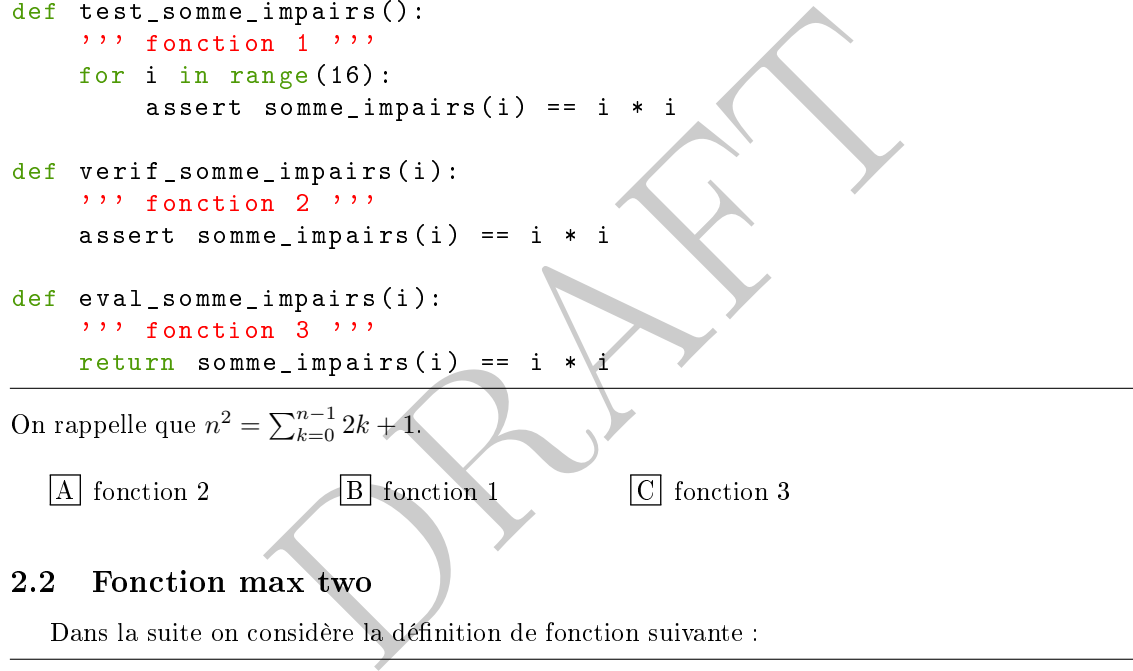

A fonction 2

B fonction 1

```
C fonction 3
```
#### 2.2 Fonction max two

Dans la suite on considère la dénition de fonction suivante :

```
1 def max_two
(tab ):
2     """ calcule les 2 plus grands éléments de tab"""
3 assert len(tab) > 1, "tableau\lrcornertrop\lrcornercourt\lrcorner(longueur\lrcorner2\lrcornerrequise)"
4
      i = 15 while tab
[
i] == tab [0]:
6
          i + = 17 if i >= len(tab):
8 return "tableau<sub>⊔</sub>constant"
9 vmax, vmax2 = max(tab[0], tab[i]), min(tab[0], tab[i])
10 for val in tab [i+1:]:
11 if val > vmax:
12 vmax, vmax2 = val, vmax
13 elif val != vmax and val > vmax2:
14 vmax2 = val
15 return
(vmax
, vmax2
)
```
Question 12. ♣ Quelle est le résultat de la fonction max\_two appliquée à [1, 3, 3, 2, 0] ?

> $\boxed{\mathrm{E}}$  (2, 0)  $\boxed{\text{F}}$  (3, 3)

 $|A|$   $(1, 0)$  $\boxed{B}$  (0, 0)  $\boxed{\text{C}}$  (2, 3)  $\boxed{\text{D}}$  (0, 1)

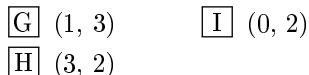

For your examination, preferably print documents compiled from auto-multiple-choice.

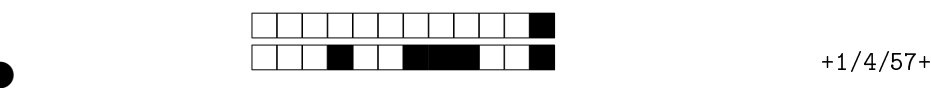

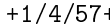

②

Question 13 <a>
Quelles propriétés sont des invariants de la fonction max\_two juste avant l'exécution du test d'égalité de la ligne 5 ?

 $\overline{A}$  tab[0] = tab[i]  $\boxed{\text{B}}$  tab[0]  $\neq$  tab[i]  $\left\lfloor \mathrm{C}\right\rfloor$  si  $0\leq j < i$  alors tab[0]  $\neq$  tab[j]  $\begin{array}{ll} \underline{\text{A}} \ \hline \underline{\text{B}} \ \hline \end{array} \begin{array}{ll} \text{tab[0]} = \text{tab[i]} & \text{E} \ \hline \underline{\text{B}} \ \hline \end{array} \begin{array}{ll} \text{tab[0]} \neq \text{tab[i]} & \text{F} \ \hline \text{C}} \ \hline \text{Si} \ \hline \end{array} \begin{array}{ll} \text{sub} \ \hline \text{S}} \end{array} \begin{array}{ll} \text{tab[1]} & \text{F} \ \hline \text{S}} \end{array} i < \text{len(tab)} \ \hline \end{array}$ 

# 3 Web/CSS/Javascript

### Question 14  $\clubsuit$  HTML A est un langage interprété par le navigateur Web  $|B|$  est un langage de programmation proche du C C permet d'ajouter dans une page Web du texte, des images, des tableaux... D est un protocole d'Internet Question 15  $\clubsuit$  CSS

- A permet de dénir des styles qui s'appliquent à des éléments d'une page Web
- $\boxed{B}$  permet de faire des requêtes dans une base de données
- $\boxed{\text{C}}$  utilise un mécanisme de sélecteurs pour savoir à quel élément un style s'applique
- $\overline{D}$  permet de récupérer le contenu des champs saisis dans un formulaire

#### Question 16  $\clubsuit$  Une page dynamique

- A est une page dont le contenu dépend des exécutions qui ont lieu côté Client ou Serveur
- B est une page dont les couleurs dépendent des préférences de l'utilisateur
- $\vert \overline{C} \vert$  est une page dont le contenu dépend des actions de l'utilisateur
- $\overline{D}$  est une page que l'utilisateur a rechargée

is des styles qui s'appliquent à des éléments d'une page Web<br>e des requêtes dans une base de données<br>enisme de sélecteurs pour savoir à quel élément un style s'appl<br>pérer le contenu des champs saisis dans un formulaire<br>e p Question 17  $\clubsuit$  Dans l'expression « les fonctions sont des citoyennes de première classe » (firstclass citizens en anglais), on entend que

- $\overline{A}$  on peut affecter des fonctions à des variables
- B on est dans un modèle objet à classe
- $|\overline{C}|$  une fonction peut retourner une fonction comme résultat
- D on peut prendre des fonctions en paramètre des fonctions

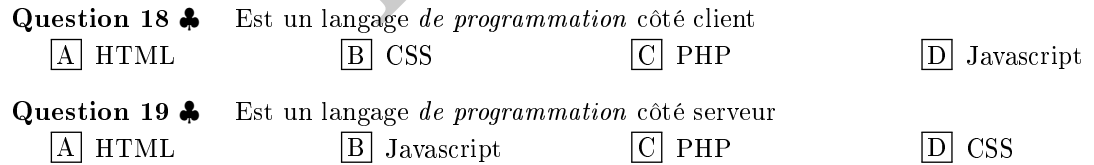

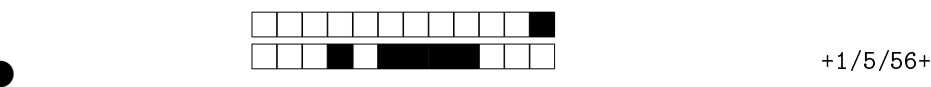

 $\boxed{0}$   $\boxed{0}$   $\boxed{0}$   $\boxed{0}$   $\boxed{0}$   $\boxed{0}$  $\boxed{1}$   $\boxed{1}$   $\boxed{1}$   $\boxed{1}$   $\boxed{1}$ 

 $|2||2||2||2|$ 

 $3$  3 3 3 3 3

 $\boxed{4}$   $\boxed{4}$   $\boxed{4}$   $\boxed{4}$   $\boxed{4}$ 

 $\boxed{5}$   $\boxed{5}$   $\boxed{5}$   $\boxed{5}$   $\boxed{5}$ 

 $\boxed{6}$   $\boxed{6}$   $\boxed{6}$   $\boxed{6}$   $\boxed{6}$ 

 $\boxed{7}$   $\boxed{7}$   $\boxed{7}$   $\boxed{7}$   $\boxed{7}$ 

 $\boxed{1}$ 

 $|2|$  $|2|$ 

 $|3|$ 

 $\boxed{4}$ 

 $\vert 5 \vert$ 

 $\boxed{6}$ 

 $|7|$ 

 $\frac{0}{1}$  $\frac{1}{2}$  $\frac{3}{3}$  $\frac{4}{4}$  $\frac{5}{5}$  $\frac{6}{6}$  $\frac{7}{7}$  $\frac{8}{9}$  $\frac{0}{1}$  $\frac{1}{2}$  $\frac{2}{3}$  $\frac{3}{4}$  $\frac{4}{5}$  $\frac{6}{6}$  $\frac{7}{7}$  $\frac{8}{8}$  $\frac{9}{9}$  $\frac{0}{1}$  $\frac{1}{2}$  $\frac{2}{3}$  $\frac{3}{4}$  $\frac{4}{5}$  $\frac{6}{6}$  $\frac{7}{7}$  $\frac{8}{8}$  $\frac{9}{9}$  $\frac{0}{1}$  $\frac{1}{2}$  $\frac{2}{3}$  $\frac{3}{4}$  $\frac{4}{5}$  $\frac{6}{6}$  $\frac{7}{7}$  $\frac{8}{8}$  $\frac{9}{9}$  $\frac{0}{1}$  $\frac{1}{2}$  $\frac{2}{3}$  $\frac{3}{4}$  $\frac{4}{5}$  $\frac{6}{6}$  $\frac{7}{7}$  $\frac{8}{8}$  $\frac{9}{9}$  $\frac{0}{1}$  $\frac{1}{2}$  $\frac{2}{3}$  $\frac{3}{4}$  $\frac{4}{5}$  $\frac{6}{6}$  $\frac{7}{7}$  $\frac{8}{8}$  $\frac{9}{9}$  ②

②

# Feuille de réponses - 23/05/2019

#### Consignes :

- Utilisez un stylo à bille noir ou bleu .
- Plusieurs réponses (au moins une) peuvent être valides pour chaque question : noircir ou bleuir la/les case(s) correspondante(s), sans dépasser !
- Pour corriger (dernier recours) : effacez proprement la case.
- Ne pas oublier de noter votre numéro de copie .

Vous rendrez la feuille courante dans votre copie d'examen

#### Numéro de votre copie d'examen :

- Notez le ici : . . . . . . . . . . . . . . . . . . . . . . . . . . . . . . . . . . . . . . . .
- Encodez le ci-contre (chire des unités tout à droite).

# 1 Python

### 1.1 Échauffement

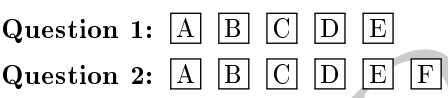

### 1.2 Fonction mise à jour

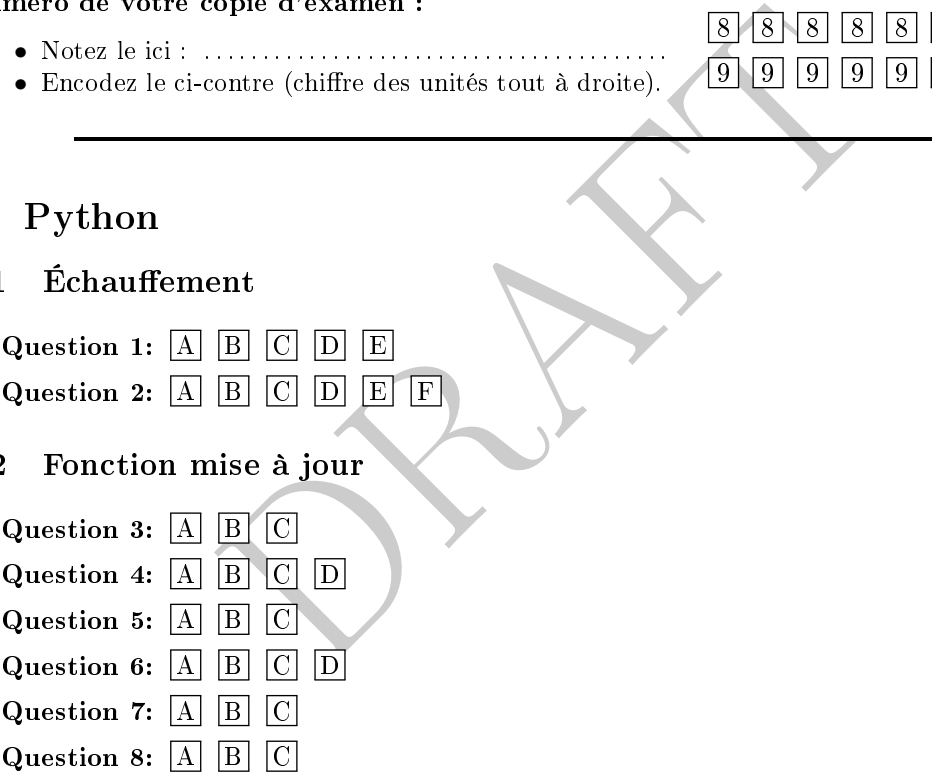

### 2 Algorithmique

2.1 Des bugs, des tests

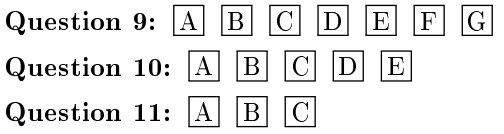

### 2.2 Fonction max two

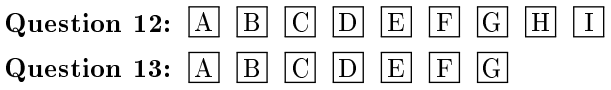

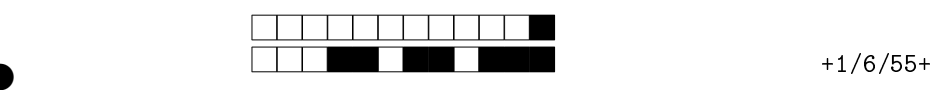

②

# 3 Web/CSS/Javascript

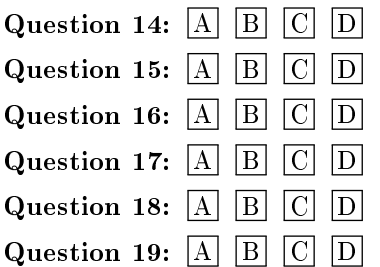

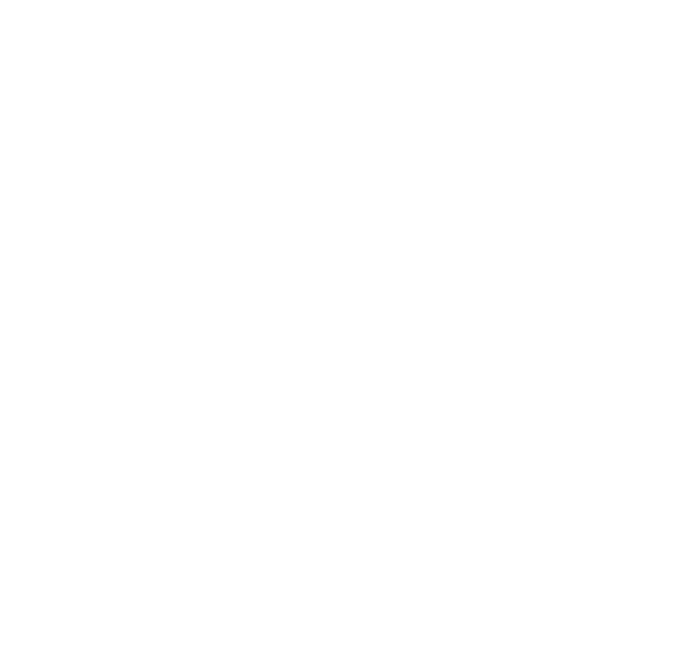